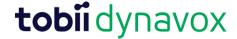

# Access Troubleshooting Guide

#### **General and Positioning**

- Check if the device power is on
- If applicable, check if the other equipment or devices (such as switch, mouse, camera, joystick etc.) are properly connected
- Check if the access method type is properly enabled or selected within the software application being used

#### Positioning

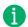

For a permanent and optimal solution, consult with an occupational and/or physical therapist for assistance with maximizing function in various body positions

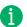

Always remember to position device to user, NOT position user to device!

| Problem                                                              | Solutions                                                                                                    |
|----------------------------------------------------------------------|----------------------------------------------------------------------------------------------------|
| Unable to make selections on device and maintain position of body    | As a <b>temporary solution</b> , stabilize the trunk using pillows or towels to see if this improves functional use of device |
|                                                                      | Try a different access method                                                                                                 |
| Uses device in various positions (e.g. wheelchair, bed, chair, etc.) | Evaluate access methods and mounting for each of the individual's positions                                                   |
| Fatigues quickly in current position                                 | Re-evaluate and/or adjust the current position  Try a different access method                                                 |

#### **Eye Tracking**

- For difficulty of any kind, check position of device and person. Reposition if necessary
- Use Track Status Box for calibration

| Problem                       | Solutions                                                                                                    |
|-------------------------------|----------------------------------------------------------------------------------------------------|
| Eyes move better vertically   | Reposition device up or down Use device with a smaller screen                                                                      |
|                               | Adjust calibration area to the part that the user is strongest on                                                                  |
| Eyes move better horizontally | Reposition device left or right Use device with a smaller screen Adjust calibration area to the part that the user is strongest on |

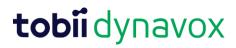

| Recalibrate and/or reposition  Change calibration target (color, type, animation) and/or background color - this may increase individual's attention to the task  Decrease number of calibration targets - this will help with |
|----------------------------------------------------------------------------------------------------|
| Calibration results are poor background color - this may increase individual's attention to the task                                                                                                    |
| Decrease number of calibration targets - this will help with                                                                                                    |
| decreased attention and fatigue                                                                                                    |
| Look away or close eyes for a moment                                                                                                    |
| Accuracy seems to get worse with Gaze at border of target, just above or just below target                                                                                                    |
| continued use  Check track status to make sure camera is still picking up eyes                                                                                                    |
| Clean glasses                                                                                                    |
| Reposition device (raise and tilt device more toward eyes)                                                                                                    |
| Glare from glasses interferes with use  Limit or eliminate light coming from behind device towards individual's eyes                                                                                                    |
| Consider dark frames instead of wire frames                                                                                                    |
| When using dwell to select, difficulty  Shorten dwell time                                                                                                    |
| holding eye gaze on buttons for Change highlight to <b>invert</b> rather than outline                                                                                                    |
| Selections Try other options such as switch or blink                                                                                                    |
| Lengthen dwell time                                                                                                    |
| Use <b>Pause</b> feature                                                                                                    |
| Selections happen too fast or  Change highlight to <b>outline</b> rather than invert                                                                                                    |
| accidentally  Try other options such as switch or blink                                                                                                    |
| Try gaze feedback options such as shrinking dot or clock                                                                                                    |
| Provide a rest area visual on the device or screen                                                                                                    |

### Mouse

| Problem                                                | Solutions                                                                                                    |
|--------------------------------------------------------|----------------------------------------------------------------------------------------------------|
| Difficulty moving the mouse to all areas of the screen | <ul> <li>Adjust mouse speed on device</li> <li>Faster speed requires more control but less range of motion</li> <li>Slower speed requires more range of motion but less control)</li> <li>Move mouse into different positions (e.g. on the lap, closer, farther, right left)</li> <li>** For head-controlled mouse:</li> <li>Check positioning of person and device</li> <li>Teach how to re-center mouse in work area</li> <li>Try a different mouse</li> </ul> |

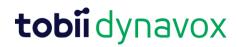

| Difficulty using mouse button to click                                                        | Change to <b>dwell</b> for selection (hold cursor over button to select versus clicking)                                                 |
|-----------------------------------------------------------------------------------------------|----------------------------------------------------------------------------------------------------|
|                                                                                               | Use external switch for selection                                                                                                    |
|                                                                                               | Try a different mouse                                                                                                    |
| When using dwell for selection, unable to hold mouse still long enough for selection to occur | Shorten dwell time Change the highlight to <b>invert</b> rather than outline Add <b>auditory feedback</b>                                |
| When using dwell for selection, makes accidental selections                                   | Lengthen dwell time  Move mouse in different position (e.g. on the lap, closer, farther, right, left)  Use switch for selection          |
| (For head mouse) Cannot follow mouse pointer on screen                                        | Modify mouse pointer properties (color, size, shape) if the options are available  Change highlight to <b>invert</b> rather than outline |

## Scanning

| Problem                                                               | Solutions                                                                                                    |
|-----------------------------------------------------------------------|----------------------------------------------------------------------------------------------------|
| Cannot activate switch accurately, consistently or in a timely manner | Check switch position                                                                                                    |
|                                                                       | Try a different switch                                                                                                    |
|                                                                       | Try a different body part (hand, finger, head, shoulder, elbow, knee, foot, isolated muscle movement)                                                                                           |
| Hits switch too early                                                 | Check switch placement                                                                                                    |
|                                                                       | Increase scanning speed                                                                                                    |
|                                                                       | Add auditory feedback                                                                                                    |
|                                                                       | Adjust hold time                                                                                                    |
|                                                                       | <ul> <li>If user hits too early, increase hold time</li> <li>If user cannot hold switch down, decrease hold time</li> </ul>                                                                     |
|                                                                       | Adjust release time                                                                                                    |
|                                                                       | <ul> <li>If user hits switch multiple times in a row on accident, increase release time</li> <li>If user cannot select when activating switch multiple times, decrease release times</li> </ul> |
|                                                                       | Try different scan pattern or method                                                                                                    |

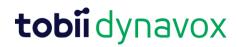

|                                           | <del>,</del>                                                                                                    |
|-------------------------------------------|----------------------------------------------------------------------------------------------------|
| Hits switch too late                      | Check switch placement                                                                                                    |
|                                           | Decrease scanning speed                                                                                                    |
|                                           | Add auditory feedback                                                                                                    |
|                                           | Adjust hold time                                                                                                    |
|                                           | If user cannot hold switch down, decrease hold time                                                                                                    |
|                                           | Adjust release time                                                                                                    |
|                                           | <ul> <li>If user hits switch multiple times in a row on accident, increase release time</li> <li>If user cannot select when activating switch multiple times, decrease release times</li> </ul> |
|                                           | Try different scan pattern or method                                                                                                    |
| Takes too long to scan and make selection | Increase scanning speed                                                                                                    |
|                                           | Change scan pattern                                                                                                    |
| Difficulty making accurate selections     | Try the zoom / magnify option                                                                                                    |
|                                           | Try different scan pattern or method                                                                                                    |
| Loses attention to task                   | Adjust scan pattern                                                                                                    |
|                                           | Change highlight to invert rather than outline                                                                                                    |
|                                           | Add auditory feedback                                                                                                    |

#### **Touch**

| Problem                               | Solutions                                                                                                    |
|---------------------------------------|----------------------------------------------------------------------------------------------------|
| Difficulty making accurate selections | Increased hold time Increase release time Change Touch selection type (Touch Enter, Touch Exit) Try a keyguard                                      |
| Cannot access entire screen           | Check device position     Closer requires more motion but less control     Farther requires less motion but more control  Try another access method |